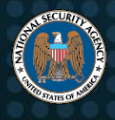

# Compromised Personal Network Indicators and Mitigations

More and more government workers are teleworking, using Government Furnished Equipment (GFE) for official work and connecting them through personal networks. Cybersecurity is a crucial priority for these users to ensure their data and networks remain secure and uncompromised. This includes being able to identify indicators of a network compromise and pursue potential mitigations. This knowledge aids users in safeguarding their personal networks and data.

Personal networks are those used in homes for personal use or telework, such as a home network provided by a residential Internet Service Provider (ISP). These networks usually consist of a router or wireless access points connecting devices to the Internet. They may have computers, mobile devices, gaming systems, or a variety of Internet of Things (IoT) devices connected to them. When setting up these personal networks, implementing proper security from the beginning is crucial.<sup>1</sup> While there is no way to ensure that personal networks will be completely secured from attacks attackers are persistent and continue to find ways to circumvent security controls—users can still take steps to help prevent future attacks [1].

This document provides guidance to users who have received authorization to connect GFE to personal networks. It describes potential indicators of compromise and mitigation practices that can be used to minimize damage if the network is believed to be compromised. If indicators of compromise, as outlined in this document, are observed, then follow the guidance to mitigate the compromise. Users can apply this guidance to any computers, mobile devices, or IoT devices that they connect to personal networks. The best practices included here are not meant to fully mitigate a compromised network on a large business or corporate scale.

In the event of a suspected compromise, some users of personal networks may prefer to seek expert support in lieu of attempting to mitigate the issue themselves. Forensic expert support typically involves analyzing volatile data in compromised devices. The guidance here includes steps that involve rebooting devices, as well as other steps that could corrupt or destroy volatile data that is crucial to a forensic investigation. **Users who seek expert support should disregard the remainder of this paper and take guidance from the expert.**

# **Indicators of a personal network compromise**

Due to the increasing amount of devices connected to personal networks, indicators of compromise may come in a variety of forms. While recommendations may change as technology evolves, and vulnerabilities and threats continue to develop, users should always be aware of the basic indicators of a compromised network so proper steps can be taken to mitigate or eliminate the threat. The following table lists common indicators that a network may be compromised. The table is not comprehensive, and only lists some of the most obvious signs of compromise. It should also be noted that many of these indicators can also be caused by non-malicious issues.

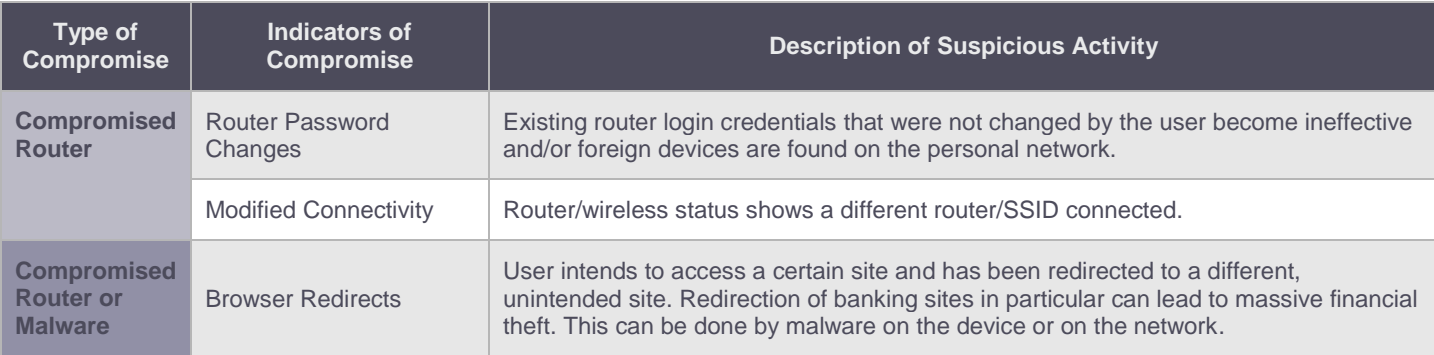

*Table I: Indicators That Personal Networks Could be Compromised*

 $\overline{a}$ 

<sup>1</sup> Please refer to ["Best Practices for Keeping Your Home Network Secure"](https://www.nsa.gov/Portals/70/documents/what-we-do/cybersecurity/professional-resources/csi-best-practices-for-keeping-home-network-secure.pdf) for preventative measures that can help all users improve the chances of avoiding network or device compromise.

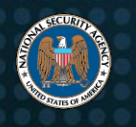

# NSA | Compromised Personal Network Indicators and Mitigations

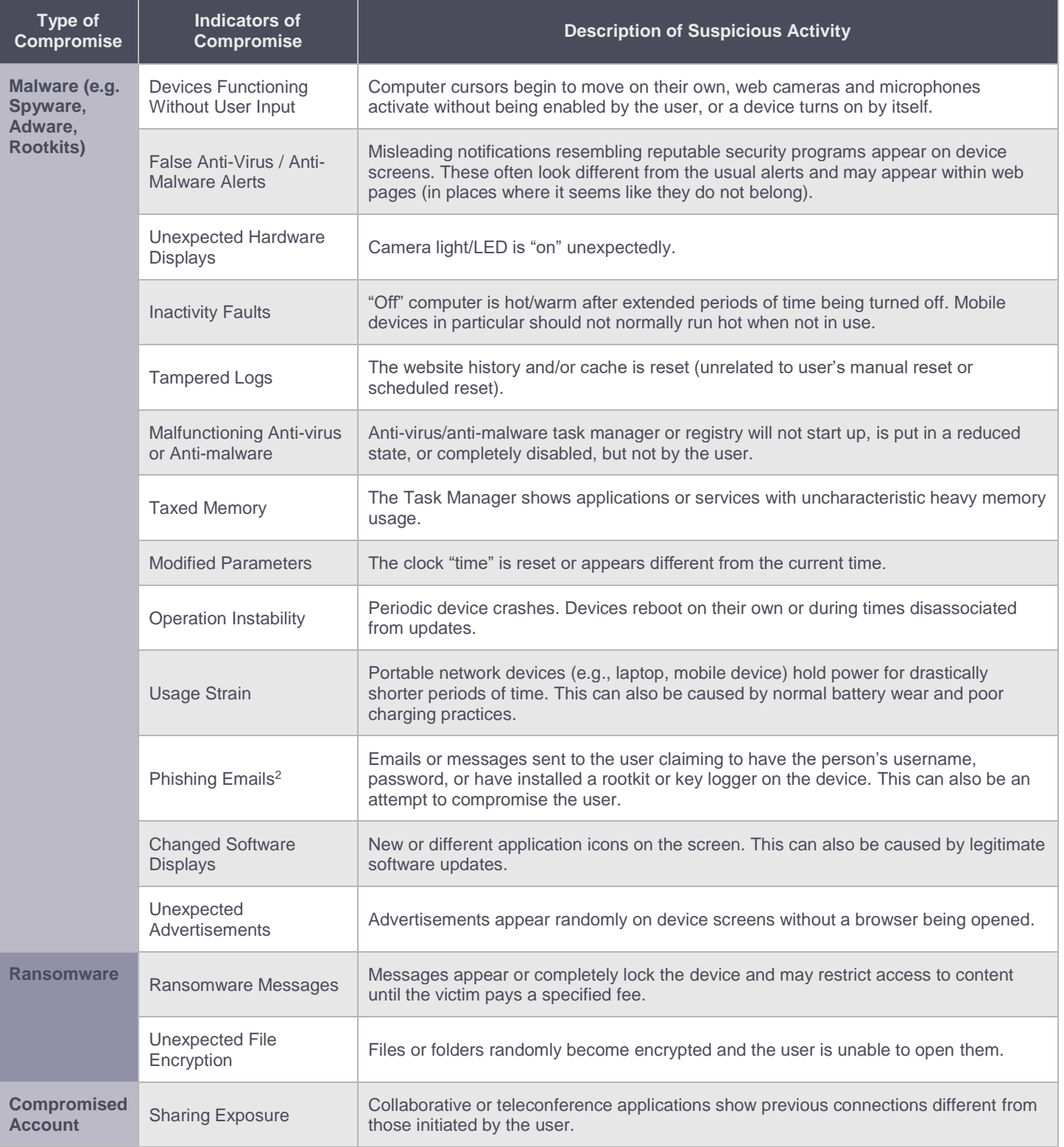

 $\overline{a}$ 

<sup>2</sup> Phishing emails could also be social engineering attempts to gain access to a device or network.

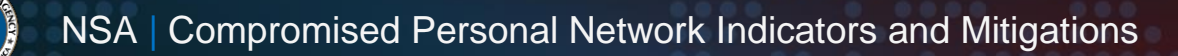

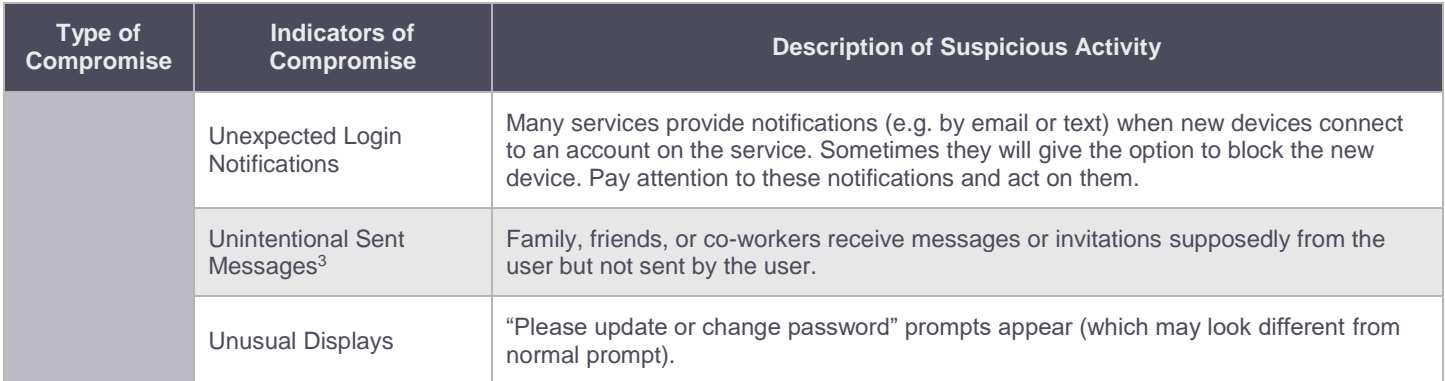

## **What to do if you suspect a personal network is compromised**

If these indicators lead a user to suspect their personal network is compromised, steps can be taken to mitigate the damage or eliminate the network threat altogether. This section recommends general steps for responding to suspicious activity as well as more aggressive actions that can be taken depending on the severity of the compromise.

## *Responding to generally suspicious activity*

The following are recommended actions—in no particular order—for users to take in response to some common indicators. It is advised that users should seek expert support if they do not have the required skillset to perform the actions.

## **Compromised Router**

- Reboot the device.
- Disable local/remote administration.
- Reset the device to factory settings.
- Update the software/firmware.
- Change passwords on all accounts.
- Enable multi-factor authentication if applicable.

## **Malware (e.g. Spyware, Adware, Rootkits)**

- Disconnect suspected compromised devices from the network.
- Sign into accounts on a separate, trusted device and change all passwords that were used on the compromised device.
- Sign into accounts on a separate, trusted device and sign all unknown or untrusted devices out of online services.
- Run an anti-virus/redirection scan on the device.
- Remove the malware.
- Restore the device to a previously backed up good state.
- Run automatic updates for the operating system and software.

## **Ransomware**

 $\overline{a}$ 

- Do **NOT** pay the ransom.
- Disconnect suspected compromised devices from the network.
- Run an anti-virus/redirection scan on the device.
- Remove the malware if possible.
- Certain ransomware variants have recovery programs or keys available (only use from reputable sources).
- Reset the device to factory settings.
- Restore the device to a previously backed up good state.
- Run automatic updates for the operating system and software.
- Using the service's online portal, sign all untrusted devices out of services such as social media accounts.

<sup>&</sup>lt;sup>3</sup> In the case of unintentional sent messages, users should check to see if the message came from their actual account or if a duplicate account was created.

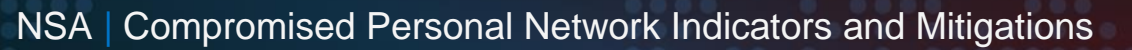

- - Change all passwords that were used on the compromised device.

## **Compromised Account**

- Change passwords on all accounts.
- Enable multi-factor authentication if applicable.
- Remove social media accounts and applications.
- Reset the device to factory settings.
- If contact list may have been stolen, warn contacts to avoid clicking links that appear to come from the compromised account.

## *Aggressive eradication of threats on a compromised personal network*

The actions recommended in this section are more aggressive: they attempt to eliminate the threat on a device or personal network. If necessary, these steps may be taken if a user has the required knowledge/skillset, as some actions may result in the loss of data or connectivity. It is advised that users should seek expert support if desired.

## **Disconnect all devices from the network and reset network devices**

This should include all computers, mobile devices, routers, access points, and IoT devices connected to the network. Once disconnected, perform a factory reset on all of the network devices to include ISP-supplied devices. If desired, users can acquire personal routers or access points that can be connected to the ISP equipment, as ISP provided equipment may have potentially compromised administrative credentials. By using personal routers or access points, users can add an additional layer of security to the personal network.

## **Perform a factory reset on previously connected devices**

Factory reset all mobile devices, desktops, and laptops. When restoring the devices, only use the original operating system media for desktops and laptops and update them as soon as possible. For mobile devices, perform a full reset to include backup/restore of data.

## **Immediately change passwords and require a new sign in from all linked devices**

This should include all bank, email, social media, wireless access, and administrator router console passwords. This mitigation is crucial as attackers may have acquired user credentials during the compromise. If this is the case, the attackers will still have access to the accounts unless the credentials are changed.

## **Safeguard personal networks and data**

By following the mitigations outlined within this document, users should be able to eradicate and/or minimize the damage caused by a compromised personal network. If suspicious activity continues after performing mitigation steps, users should seek expert advice to assist in further resolving the compromise or other issue.

### **Works Cited**

[1] "Best Practices for Keeping Your Home Network Secure." NSA, 2018. [Online] Available at[: https://media.defense.gov/2019/Jul/16/2002158056/-1/-1/0/CSI-BEST-](https://media.defense.gov/2019/Jul/16/2002158056/-1/-1/0/CSI-BEST-PRACTICES-FOR-KEEPING-HOME-NETWORK-SECURE.PDF)[PRACTICES-FOR-KEEPING-HOME-NETWORK-SECURE.PDF](https://media.defense.gov/2019/Jul/16/2002158056/-1/-1/0/CSI-BEST-PRACTICES-FOR-KEEPING-HOME-NETWORK-SECURE.PDF)

### *Disclaimer of Endorsement*

The information and opinions contained in this document are provided "as is" and without any warranties or guarantees. Reference herein to any specific commercial products, process, or service by trade name, trademark, manufacturer, or otherwise, does not constitute or imply its endorsement, recommendation, or favoring by the United States Government, and this guidance shall not be used for advertising or product endorsement purposes.

### *Purpose*

This document was developed in furtherance of NSA's cybersecurity missions, including its responsibilities to identify and disseminate threats to National Security Systems, Department of Defense, and Defense Industrial Base information systems and to develop and issue cybersecurity specifications and mitigations. This information may be shared broadly to reach all appropriate stakeholders.

### *Contact*

Client Requirements / General Cybersecurity Inquiries: Cybersecurity Requirements Center, 410-854-4200, [Cybersecurity\\_Requests@nsa.gov](mailto:Cybersecurity_Requests@nsa.gov) Media inquiries / Press Desk: Media Relations, 443-634-0721[, MediaRelations@nsa.gov](mailto:MediaRelations@nsa.gov)